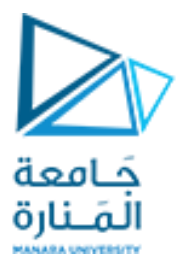

كلية الهندسة – قسم المعلوماتية مقرر برمجة 2 ا. د. علي سليمان äoal محاضرات الأسبوع الأول **HALLMA HWYEETS** 

الفصل الثاني 2024-2023

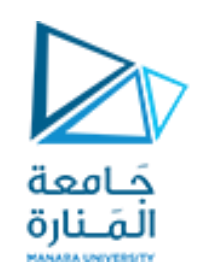

**محتوى المقرر**

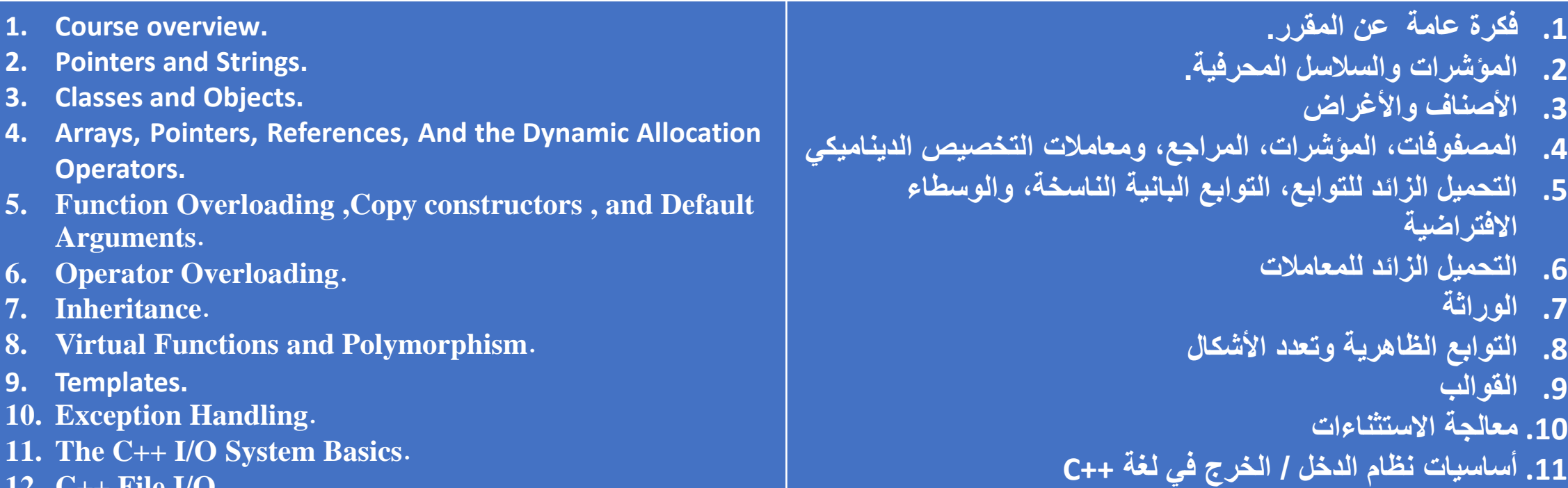

**12. C++ File I/O.**

**المحاضرة من المراجع :**

**.12 اإلدخال واإلخراج من الملفات في ++C**

**.9 القوالب**

**[1]- Deitel & Deitel, C++ How to Program, Pearson; 10th Edition (February 29, 2016) [2]- د.علي سليمان, البرمجة غرضية التوجه في لغة ++C 2009-2010**

<https://manara.edu.sy/>

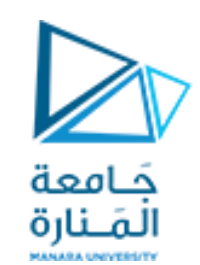

# **مقدمة إلى** OOP 1

- **مفهوم البرمجة غرضية التوجه.**
- **مفهوم التغليف، تعدد األشكال، الوارثة.**
- **استخدام المفاهيم األساسية للبرمجة بلغة ++C، كالتعامل مع الدخل/الخرج، التصريح عن المتحوالت المحلية، التعامل مع أنماط البيانات.**

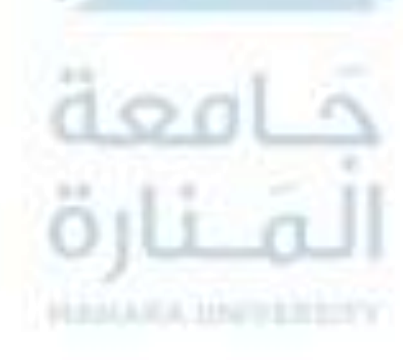

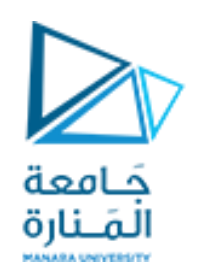

**مقدمة إلى** OOP 2

- **التغليف Encapsulation**:

التغليف هو الآلية التي تربط الشيفرة والبيانات التي تتعامل معها، وتحميها من كل من التدخل الخارجي و سوء الاستخدام. في اللغة غرضية التوجه يمكن تجميع الشيفرة والبيانات بحيث يتم إنشاء "صندوق أسود" قائم بذاته، عندما يتم ربط البيانات والشيفرة بهذه الطريقة يتم إنشاء غرض object، بمعنى آخر الغرض هو الجهاز الذي يدعم التغليف.

يمكن ضمن غرض ما أن تكون البيانات، الشيفرة أو كلاهما، خاصة private بذلك الغرض أو عامة public. الشيفرة أو البيانات الخاصة تكون مرئية، وبمكن الوصول إليها فقط من قبل الأجزاء الأخرى للغرض، أي أن الشيفرة أو البيانات الخاصة لا يمكن الوصول إليها من قبل أي أجزاء من البرنامج توجد خارج الغرض، أما عندما تكون الشيفرة أو البيانات عامة، فإن الأجزاء الأخرى من البرنامج يمكن أن تصل إليها حتى ولو كانت معرفة ضمن غرض، نموذجياً الأجزاء العامة **للغرض تستخدم لتحقيق واجهة متحكم بها لألجزاء الخاصة للغرض.**

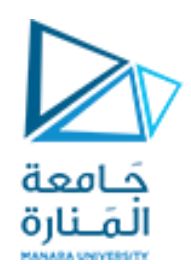

## **مقدمة إلى** OOP 3

- تعدد األشكال Polymorphism:

"واجهة واحدة، طرائق متعددة one interface , multiple methods " كمثال من العالم الحقيق*ي* عن تعدد الأشكال هو منظم الحرارة thermostat. فبغض النظر عن طريقة توليد الحرارة في منزلك ( غاز ، نفط، كهرباء … إلخ ) فإن منظم الحرارة يعمل بالطريقة ذاتها، في هذه الحالة، منظم الحرارة ( الذي يمثل الواجهة interface ) هو نفسه بغض النظر عن نوع مصدر الحرارة (الذي يمثل الطريقة method) الذي تقوم باستخدامه. أي إذا أردت درجة حرارة المشع 70 درجة مئوية، فأنت تقم بضبط منظم الحرارة على  **ما هو المصدر الذي يحقق هذه الحرارة. 70 درجة وال يكون مهما**

كمثال آخر لنفرض لديك برنامج يعرف ثلاثة أنماط مختلفة من المكدسات، أحدها للقيم الصحيحة، الآخر للقيم المحرفية والثالث لقيم الفاصلة العائمة، بإمكانك بفضل تعدد الأشكال تعريف مجموعة من الطرائق أسماؤها (.push انتي يمكن استخدامها من أجل المكدسات الثلاث جميعاً، تستطيع في برنامجك إنشاء ثلاث نسخ مختلفة من هذه التوابع، واحدة لكل نوع من المكدسات لكن أسماء التوابع ستكون نفسها، وسيقوم المترجم تلقائياً باختيار التابع الملائم بحسب البيانات المخزنـة، وبالتالي فإن الواجهة إلى المكدس — **التوابع ()push و ()pop –هي نفسها بغض النظر عن نوع المكدس المستخدم.**

تساعد تعدد الأشكال على تقليل التعقيد من خلال السماح لنفس الواجهة لأن تصل إلى صنف عام من الأفعال، وتكون مهمة المترجم هي اختيار الفعل المحدد (الطريقة) التي سيقوم باستخدامها في كل حالة ولا يحتاج المبرمج لاختيارها يدوياً، فقط يحتاج لأن يعرف، **ويستخدم الواجهة العامة interface general.**

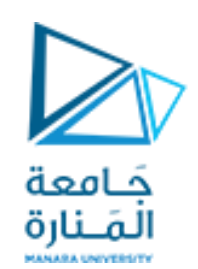

**مقدمة إلى** OOP 4

**الوراثة هي إحدى أهم مفاهيم البرمجة غرضية التوجه.**

- **الوراثة inheritance**: " الوراثة هي العملية التي يستطيع من خلالها غرض ما الحصول على خصائص غرض آخر ، إن هذه العملية مهمة **جدا ألنها تدعم مبدأ التصنيف classification والذي يعني أن أغلب المعلومات قابلة لإلدارة من خالل تصنيف شجري .hierarchical classification** التفاحة الحمراء هي جزء من التصنيف تفاح apple، الذي هو بدوره جزء من الصنف فاكهة fruit، وهو بدوره أيضاً جزء من تصنيف أكبر هو الطعام food. دون القيام باستخدام التصنيف، فإن كل غرض يجب تعربف جميع خصائصه بشكل صريح، في حين أنه باستخدام التصنيف، فإن كل غرض يحتاج لأن يتم تعريف الخصائص التي تميزه فقط ضمن الصنف. إن مبدأُ الوراثة هو ما يجعل من الممكن لغرض أن يكون حالة خاصة من حالة أكثر عموميةٌ، سترى لاحقاً أن

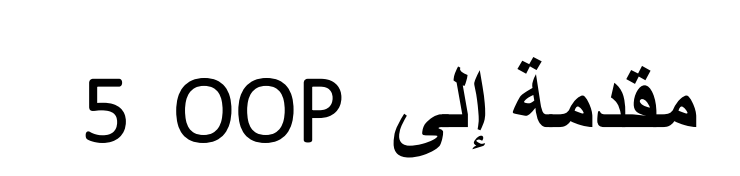

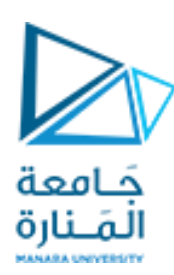

- بعض ميزات البرمجة كائنية التوجه مقارنه مع البرمجة الإجرائية بالنقاط التالية:
	- إعتمادها على الكائنات وليس على األفعال.
	- تعتبر البرمجة غرضية التوجه هى األسرع واالسهل في التنفيذ.
	- تؤمن البرمجة غرضية التوجه بنية أكثر وضوحاً للبرامج. • تجعل البرنامج خال من التكرارات واسهل في الصيانة والتعديل.
- تتيح إمكانية خلق تطبيقات مختلفة من نفس البرمجة بتعليمات اقل ووقت اقصر للتطوير والتعديل.

### **Pointers and Strings**

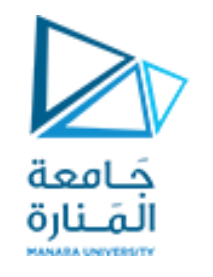

**المؤشرات والسالسل المحرفية**

 **ر على ما يلي : عند االنتهاء من دراسة هذا الفصل سيكون الطالب قاد ا**

- **تعريف المؤشر والتصريح عنه .**
- **تمييز العالقة بين المؤشرات والمصفوفات .**
- **استخدام المؤشرات كبارمترات للتوابع أو كقيم معادة منها .**
	- **استخدام توابع التخصيص الديناميكي.**
		- **تعريف واستخدام مصفوفات المؤشرات.**
- **التصريح عن السالسل المحرفية وإجراء عمليات اإلدخال واإلخراج.**
	- **استخدام بعض توابع المكتبة القياسية h.string.**

**ش -1-2 ات المؤ 1** Pointers **ر**

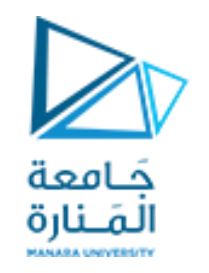

- **يعود استخدامها لثالثة أسباب:** ✓ **المؤشرات تعطي إمكان قيام التوابع بتعديل وسطاء االستدعاء.** ✓ **المؤشرات تدعم التخصيص الديناميكي allocation dynamic.** ✓ **المؤشرات يمكن أن تحسن من فعالية بعض اإلجرائيات.** • **اإلعالن عن المتغير ينطوي على ثالثة مفاهيم أساسية:** ✓ **اسم المتغير.**
	- ✓ **نوع المتغير.**
	- ✓ **عنوان المتغير في الذاكرة.**

فمثلاً ، التصريح التالي عن المتحول n: ; 123= int يربِط بين الاسم n والنوع int وعنوان المتغير في الذاكرة، **وبالتالي يمكن تصور المتغير المعلن عنه كما يلي:**

0x0065FDF4 n 23 int

**يمثل -1 الصندوق مكان تخزين المتغير في الذاكرة. -2 اسم المتغير على اليسار. -3 عنوان المتغير من األعلى. -4 نوع المتغير أسفل الصندوق. -5 والقيمة المخزنة تساوي 23 وهى محتوى الصندوق.**

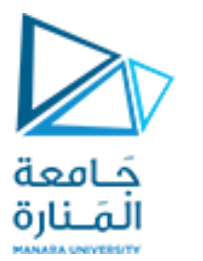

**ش -1-2 ات المؤ 2** Pointers **ر**

• **عنوان المتغير يمكن التعامل معه بعامل العنوان & ) operator address ) .** ✓ **طباعة عنوان المتغير n باألمر التالي: ; n << & cout .** √ عامل العنوان & يسبق اسم المتغير لينتج العنوان وله أسبقية على عامل النفي المنطقي وعامل الزيادة المسبقة ++. • **مثال لالستخدام معمل العنونة: #include "stdafx.h" #include<iostream> using namespace std; int main() { int n=23; cout<<"the value of n is: n="<<n<<endl; cout<<"the address of n is: &n="<<&n<<endl; system("pause"); return 0; }// end main يعطي هذا البرنامج على خرجه: the value of n is: n=23** اسناد 23 كقيمة للمتغير **n** طباعة قيمة المتغير **n** طباعة عنوان المتغير **n**

**the address of n is: &n=010FEFA8 Press any key to continue . . .**

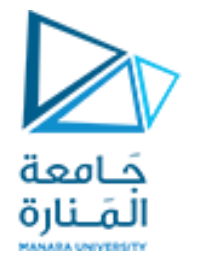

**المراجع 1 References**

- المرجع: هو اسم آخر مرادف لاسم المتغير ، يعلن عنه باستخدام المعامل المرجعي & والذي يلحق بنوع المرجع.
	- **الترصي ح عن المرجع** 
		- **التصريح التالي:**

**int n = 23 ; int & r = n ; // r is a reference for n ;**

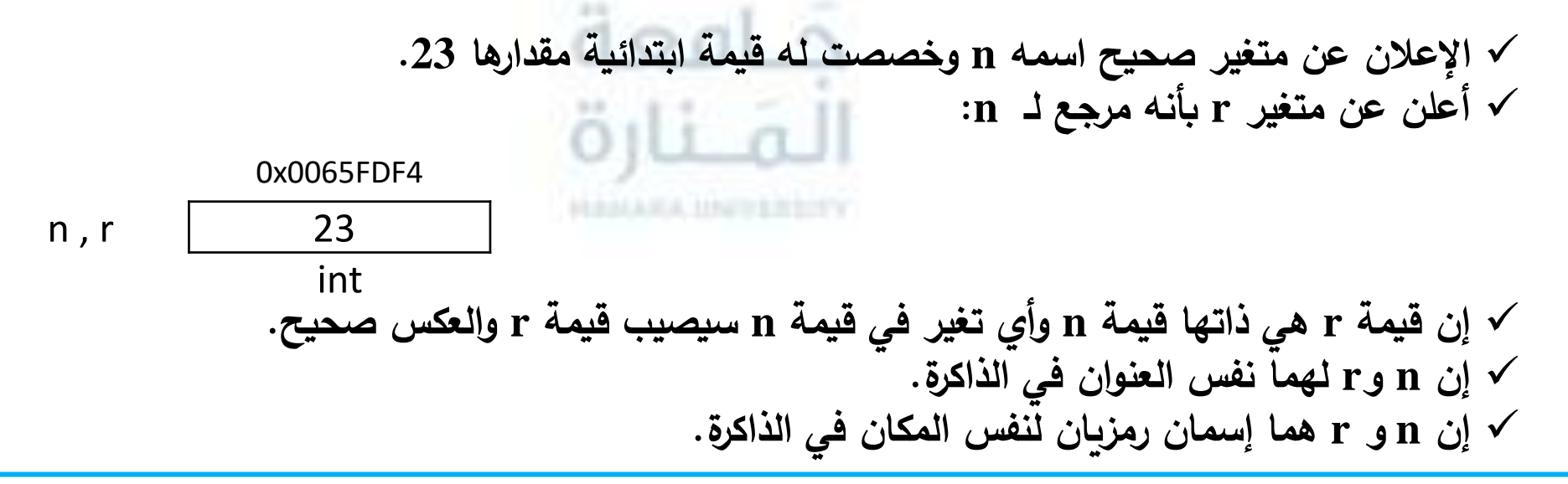

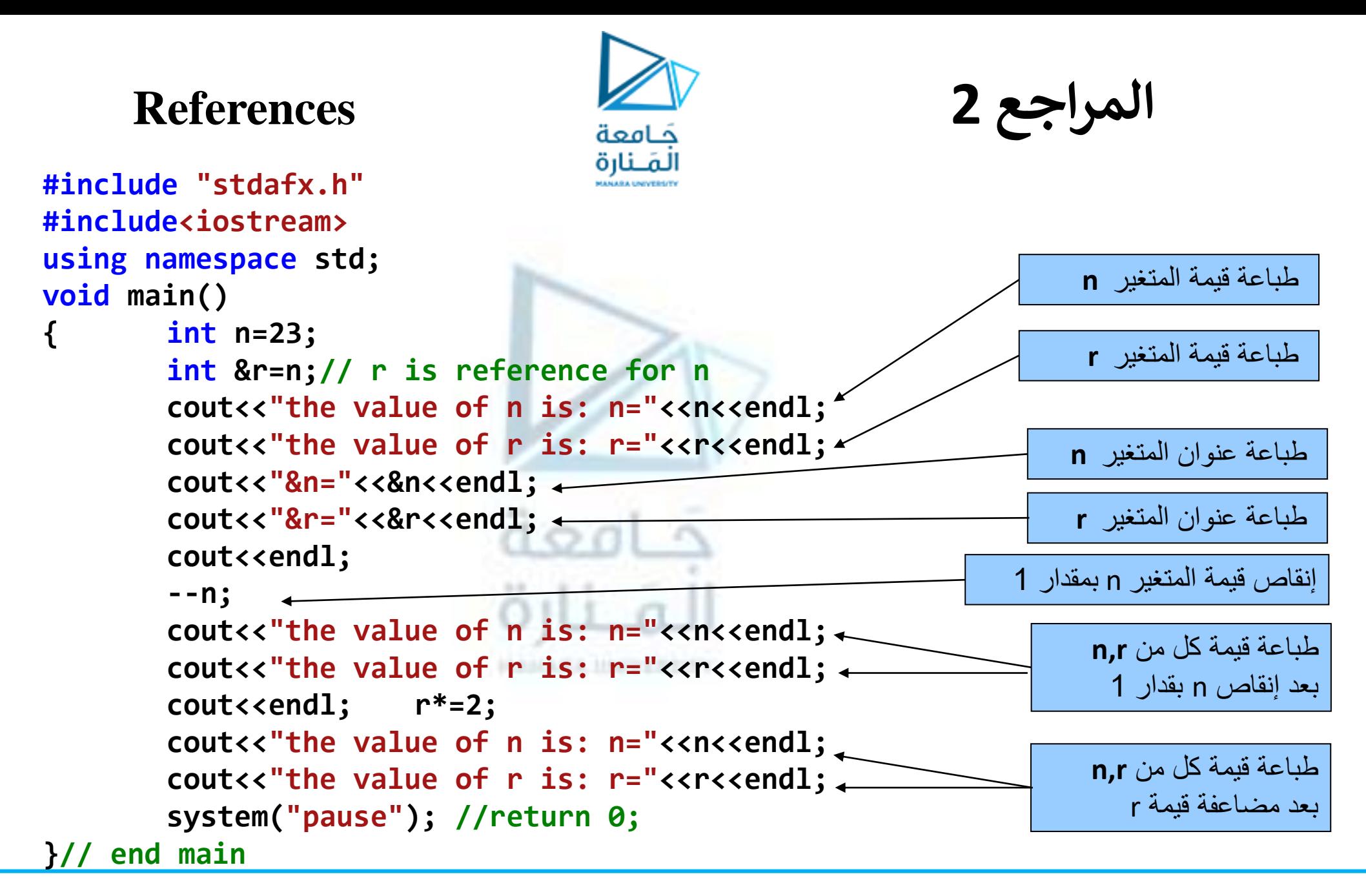

**شات المؤ 1** Pointers **ر**

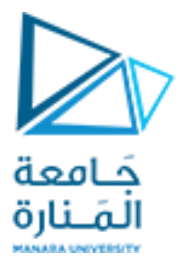

- **المؤشرات: هي عبارة عن متغيرات تحتوي على عناوين والتي تتضمن قيم مخزنة ضمنها في الذاكرة .**
	- ✓ **إن المتغير يدل بشكل مباشر على قيمة.** ✓ **يدل المؤشر بشكل غير مباشر على قيمة.** ✓ **تسمى عملية الداللة على قيمة بواسطة مؤشر بالعملية غير المباشرة** indirection**.**
		- **يمكن التصريح عن المؤشر من خالل الصيغة العامة التالية:**

**type \*pointerName ;** 

- ✓ **حيث أن:**
- **type: نوع القيمة التي يشير لها المؤشر.**
- pointerName**: اسم المؤشر.**
	- **المعامل \* هو معامل المؤشر.**
- **عندما يستخدم بالشكل السابق فإنه يعلن أن مابعده متغير من نوع مؤشر يشير إلى قيمة من النوع الذي قبله.**

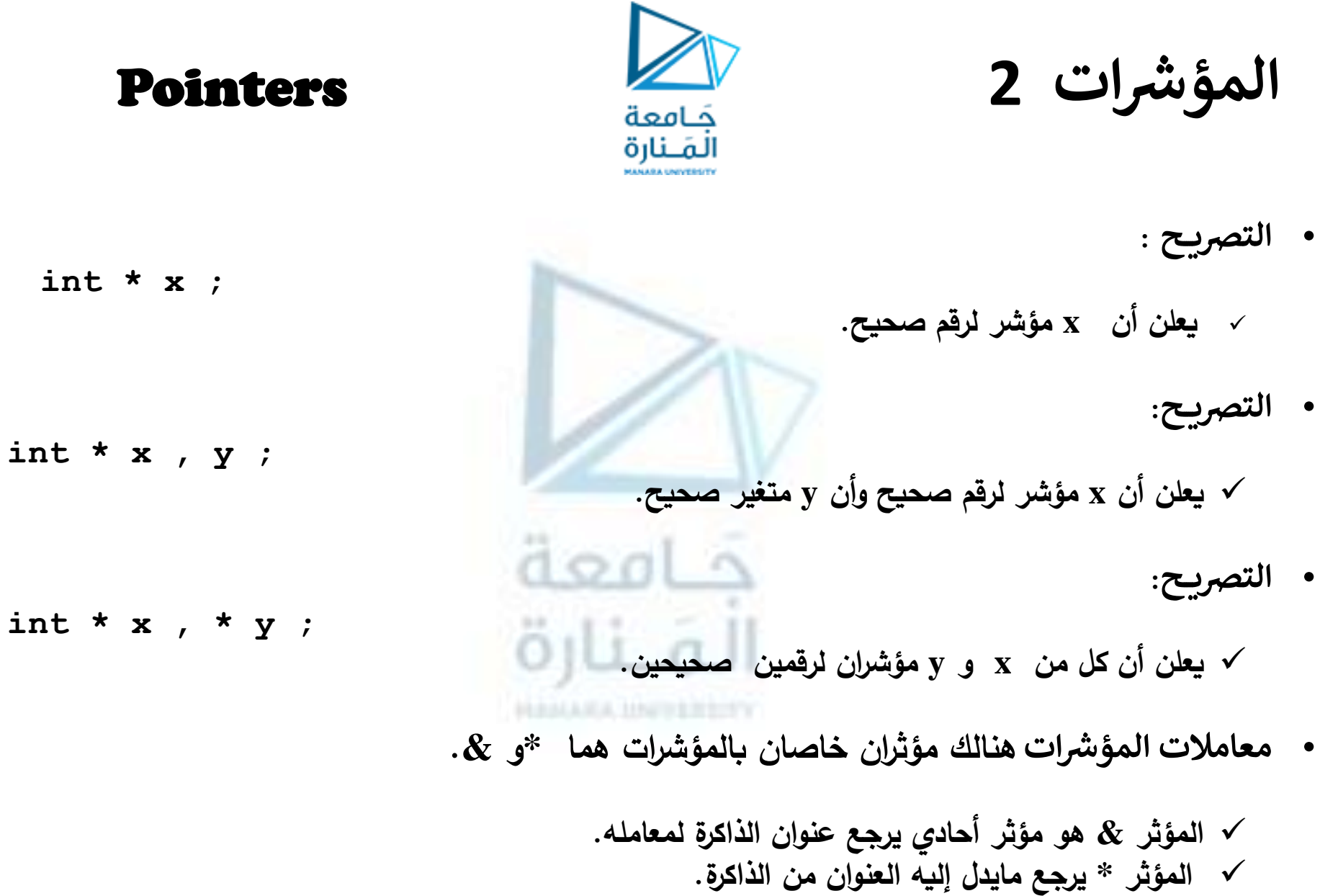

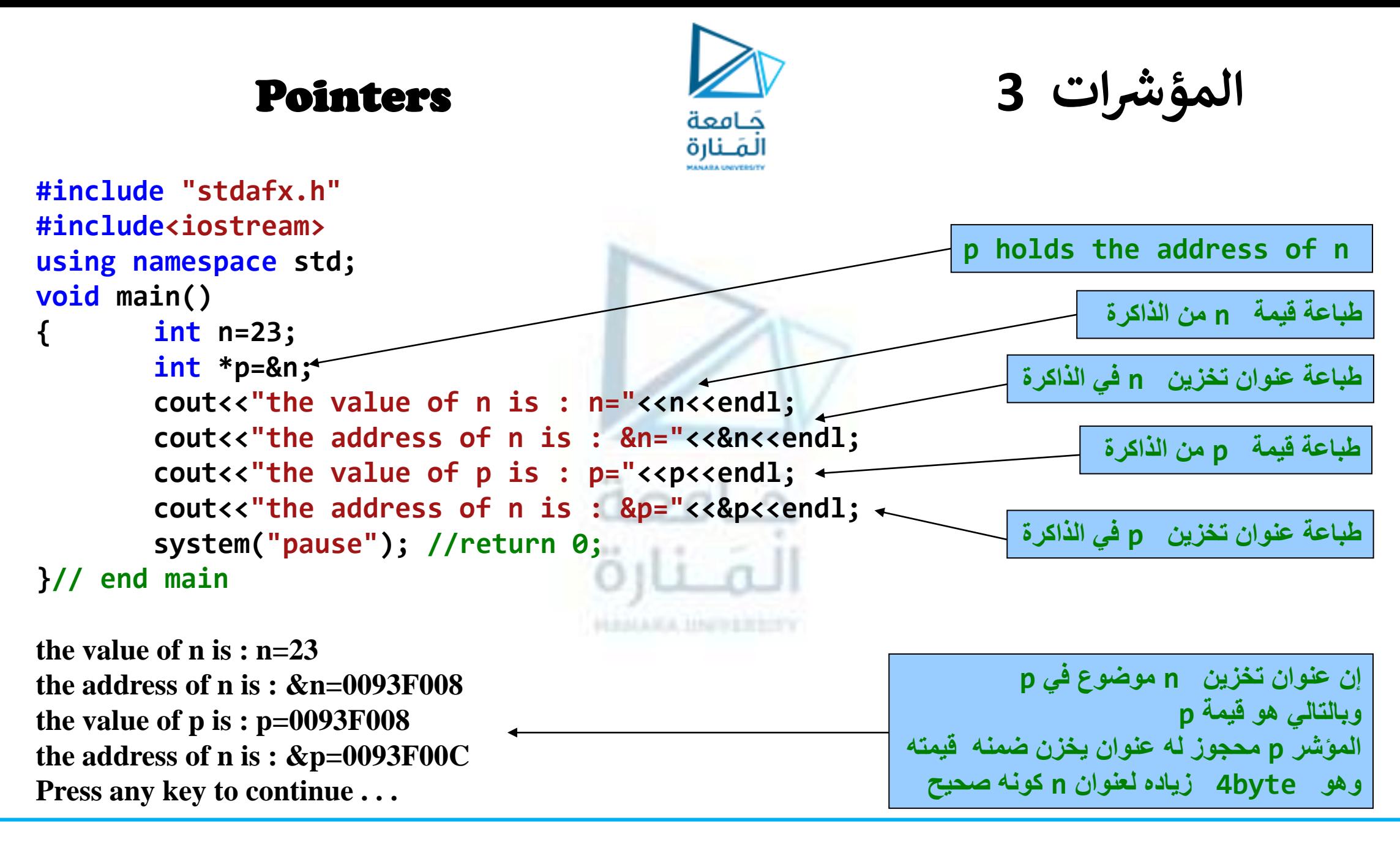

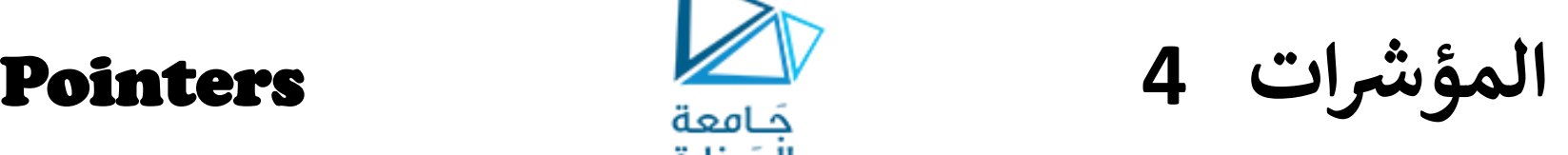

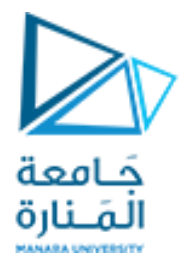

- **إن ;n = & p \* int سيخزن عنوان n في المكان المحجوز لـ p .**
- **نالحظ من خرج البرنامج أن المتغير n استخدم العنوان 008F0093x0 لتخزين القيمة 23 وسيملك p قيمة . 0x0093F008**

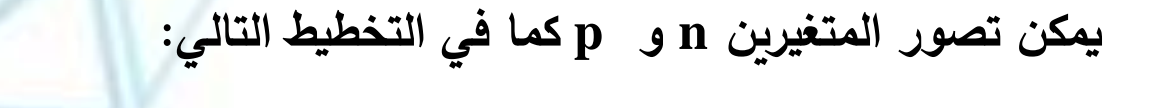

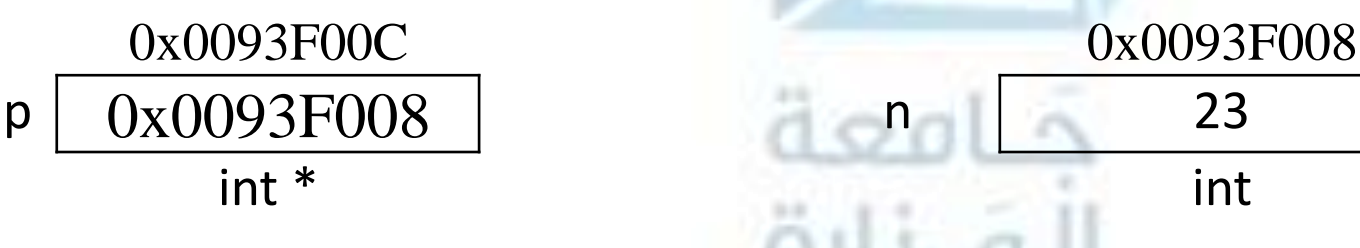

- **، قيمة المؤشر هي عنوان ويعتمد على المطابق ونظام التشغيل للحاسب الذي يجري عليه البرنامج. إذا**
- في معظم الحالات تكون القيمة الفعلية لهذا العنوان غير مهمة للمبرمج ولذلك فإن التخطيط السابق عادة ما يتم رسمه كما **في الشكل: p n**

$$
\bullet \quad \longrightarrow \quad \frac{\text{II}}{\text{23}}
$$

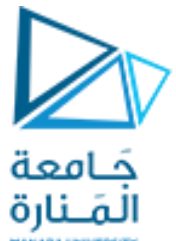

**شات المؤ 5** Pointers **ر**

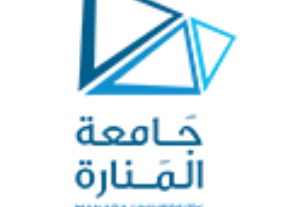

- **المؤشر هو محدد وضع حيث يبين أين توجد قيمة أخرى.**
- **يستعمل المؤشر وحده للحصول على القيمة التي يشير إليها.**
- معامل العنوان & ومعامل إعادة المرجعية \* عاملان متتامان حيث أن: n = \*p (1) عندما p = &n (2)، بتبديل 2 في 1 نحصل على  **بتبديل 1 في 2 نحصل p = &\*p . وأيضـا n =\*&n**
	- **المعامل \* معامل متمم للمعامل & وهو معامل أحادي يرجع قيمة المتغير الموجود في العنوان الذي يشكل معامله.**

```
#include "stdafx.h"
#include<iostream>
using namespace std;
void main()
                                 dod
{
int n=23;
int *p=&n;
int &r=*p;
cout<<"*p="<<*p<<endl;
cout<<"r="<<r<<endl;
  system("pause"); //return 0;
}// end main
```
- **ستطبع قيمة المتغير n وهي القيمة التي يشير لها العنوان الموجود في المؤشر p.**
- **r مرجع للقيمة التي يشير إليها p، وبالتالي تتحدد قيمة r بالقيمة التي يشير إليها p وهي قيمة n.**

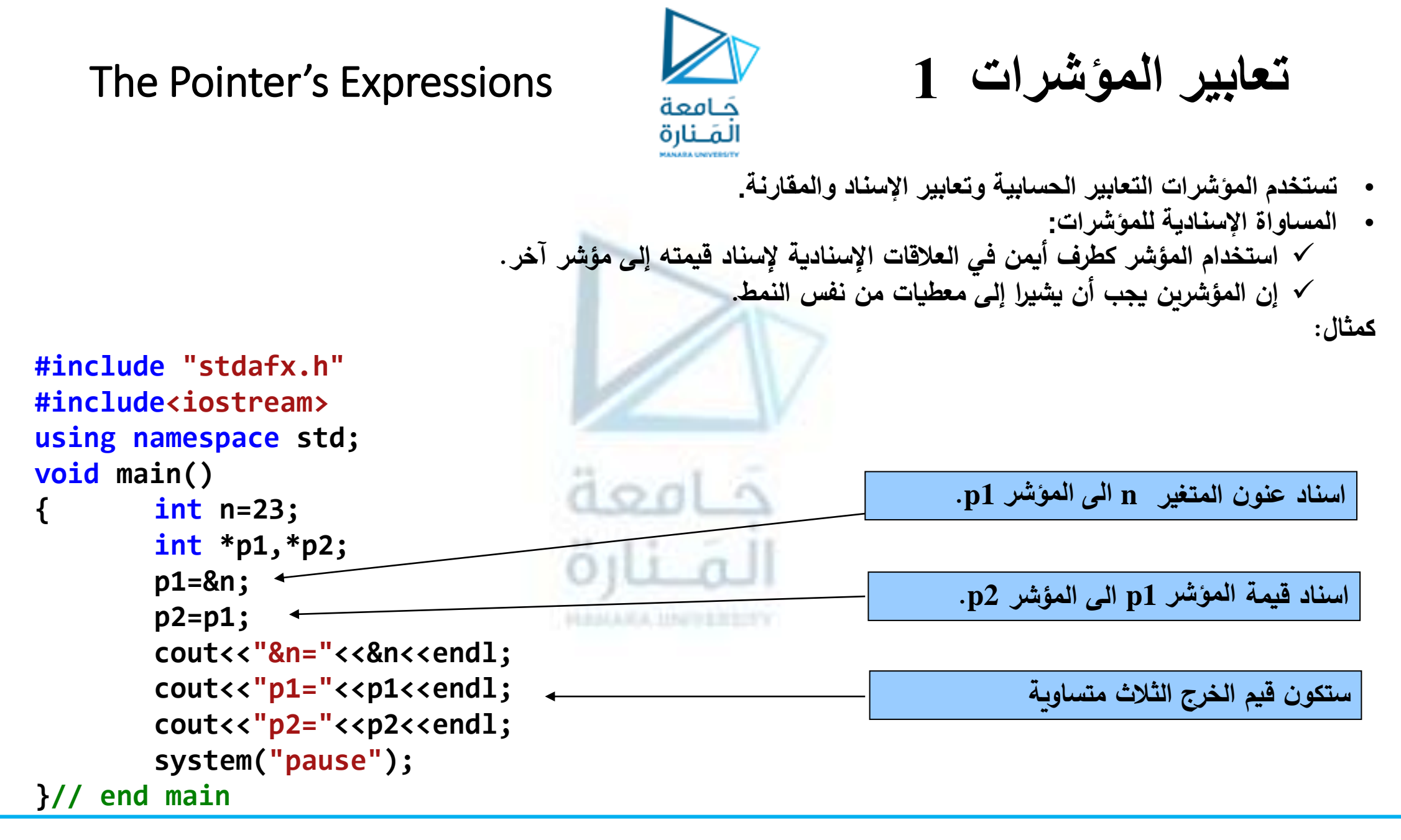

### The Pointer's Expressions **2 المؤشرات تعابير**

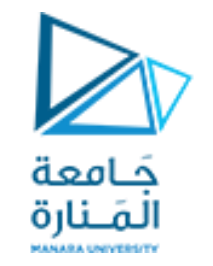

**كمثال بخرج التابع ()sizeeof الحجم المججوز** "h.stdafx "include#

**()sizeeof يستخدم مع المعطيات األولية والمعرفة والكائنات**

```
#include<iostream>
using namespace std;
void main()
{cout<<"number of bytes used:\n";
cout<<"\t char :"<<sizeof(char)<<endl;
cout<<"\t short :"<<sizeof(short)<<endl;
cout<<"\t int :"<<sizeof(int)<<endl;
cout<<"\t long :"<<sizeof(long)<<endl;
cout<<"\t unsigned short :"<<sizeof(unsigned short)<<endl;
cout<<"\t unsigned char :"<<sizeof(unsigned char)<<endl;
cout<<"\t unsigned int :"<<sizeof(unsigned int)<<endl;
cout<<"\t unsigned long :"<<sizeof(unsigned long)<<endl;
cout<<"\t signed char :"<<sizeof(signed char)<<endl;
cout<<"\t float :"<<sizeof(float)<<endl;
cout<<"\t double :"<<sizeof(double)<<endl;
cout<<"\t long double :"<<sizeof(long double)<<endl;
system("pause"); \} // end main
```
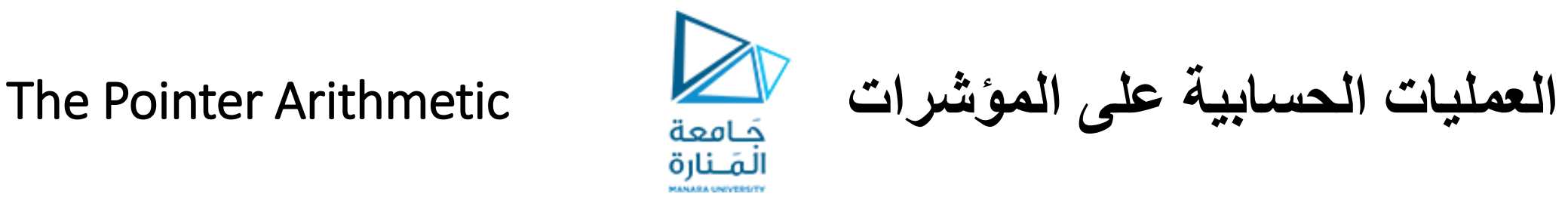

- **تطبق عمليات الزياده والنقصان للقيم الصحيحة )،++ ،-- =،+ ،+ -(.**
	- **طرح أو جمع مؤشين من أو على بعضهما.**
- **زيادة أو نقصان المؤشر بـ 1 ستزيد أو تنقص قيمة هذا المؤشر بمقدار حجم النوع الذي يشير إليه المؤشر.**

**يمكن معاينة جميع هذه العمليات من خالل المثال التالي :**

```
#include "stdafx.h"
#include<iostream>
using namespace std;
void main()
{ int n=23; int *p=&n;
       cout<<"&n="<<&n<<" and p="<<p<<endl;
        ++p; cout<<"after p++ : p="<<p<<endl;
        p+=2; cout<<"after p+=2: p="<<p<<endl;
       p--; cout<<"after p-- : p="<<p<<endl;
       p-=5; cout<<"after p-=5: p="<<p<<endl;
        int *p1=&n;    cout<<"p1="<<p1<<endl;    +
        cout<<"p1-p="<<p1-p<<endl;
        system("pause");
}// end main
                                                         طباعة عنوان n ومحتوى p وهي القيمة 64BED009x0
                                                        طباعة محتوى p بعد الزياده بـ 1 لتصبح 68BED009x0
                                                         طباعة محتوى p بعد الزياده بـ2 لتصبح 70BED009x0
                                                        طباعة محتوى p بعد النقصان بـ1 لتصبح c6BED009x0
                                                           اسناد عنوان n للمؤشر 1p وطباعته 64BED009x0
                                                        طباعته ناتج طرح p1-p والمساويه 3 أي بعد تحويله للنوع
```
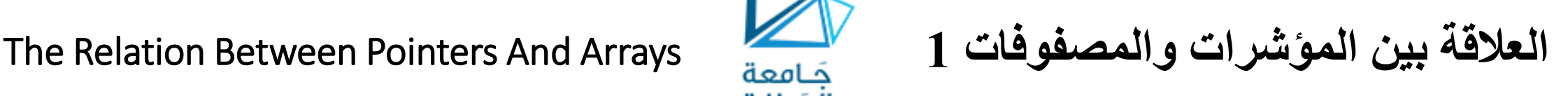

- **اسم المصفوفة ليس إال مؤشر صحيح يدل لبدايتها والعكس صحيح.**
	- **يمكن استخدام أحدها للحلول مكان اآلخر لعمل عمل اآلخر.**
- **التصريح [ 4 ]a int يدل لمصفوفه اسمها a عدد عناصرها 4 ومن النمط الصحيح.**
- **التصريحين متكافئتيب عنوان العنصر األول في الصف إلى المؤشر p:; a = p \*int int \*p = &a[0];**
- **أضف إلى ذلك فإن شيفرة استدعاء التابع بالصف : [ ]a int ↔ a \* int**
- **يمكن الوصول إلى العنصر الرابع في الصف [ 3 ]a باستخدام التعبير: ; ( +3p << \* ( cout**
	- **أن ( +3p \* ( هي القيمة التي يشير إليها المؤشر p بعد زيادته بمقدار 3 .**
- **إذا أشر مؤشر إلى بداية الصف فإن االنزياح المضاف إليه يدل على أحد عناصر الصف الذي يطابق دليله قيمة ذلك االنزياح.**

المَـنارة

- **ويجب التأكيد على وجود القوسين في الكتابة السابقة ألن أولوية العملية \*هي أعلى من أولوية الجمع.**
	- **العبارة السابقة دون أقواس أي 3 + p \* فإن ذلك يعني إضافة 3 إلى العنصر [ 0 ]a**

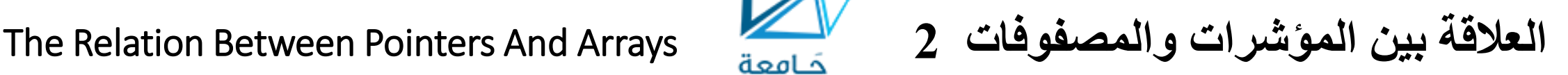

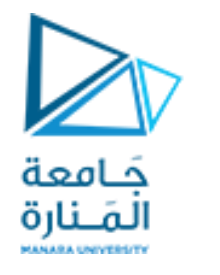

- **& a[ 3 ] ↔ p+3 : إن**•
- **يستخدم إسم الصف في العمليات الحسابية فمثالً التعبير: ( 3 + a \* ( يعطي قيمة العنصر [ 3 ]a من عناصر الصف.**
	- **يضاف الدليل للمؤشرات حيث أن التعبير: [ 1 ]p يدل على العنصر[ 1 ]a.**
- **اسم الصف عبارة عن مؤشر ويستحسن أن يكون ثابت وهو يشير دوماً إلى بداية الصف ولذلك فإن التعبير: 3 = + a هو تعبير غير محبب.**
	- **المصفوفة ثنائية البعد ينظر لها مصفوفة على مصفوفة.**
	- **يمكن الحصول على عنوان أول عنصر في مصفوفة متعددة األبعاد من خالل التعليمة: ;(a<<\*(cout**
		- **يمكن الحصول على عنوان العنصر [j][i[a من خالل التعليمة:**

**cout<<\*(a)+(m\*i)+j;**

- **إن m هو عدد أعمدة المصفوفة ثنائية البعد،**
- **إن عناصر المصفوفة ثنائية البعد تخزن في الذاكرة في أماكن متجاورة كما لوكانت عناصر تلك المصفوفة تنتمي لصف عدد عناصره هو n\*m حيث أن n هو عدد األسطر في المصفوفة ثنائية البعد.**
	- **قيمة عنصر المصفوفة الثنائية البعد [j][i[a يمكن أن نحصل عليها من خالل التعليمة:**

**cout<<\*(\*(a)+(m\*i)+j);**

المَـنارة **MANARA UNIVERSITY** 

The Relation Between Pointers And Arrays **3 والمصفوفات المؤشرات بين العالقة المثال التالي يوضح هذه العالقة مصفوفة أحادية البعد :**

**#include "stdafx.h" #include<iostream> using namespace std; void main() {int a[]={5,7,9,11}; int \*p=a; cout<<"a array is:"<<endl; for(int i=0;i<4;i++)cout<<"a["<<i<<"]="<<a[i]<<endl; cout<<endl<<"pointer/offset notation where"<<endl; cout<<"the pointer is the array name"<<endl; for(int j=0;j<4;j++)cout<<"\*(a+"<<j<<")="<<\*(a+j)<<endl; cout<<endl<<"pointer subscript notation"<<endl; for(int i=0;i<4;i++)cout<<"p["<<i<<"]="<<p[i]<<endl; cout<<endl<<"pointer/offset notation"<<endl; for(int j=0;j<4;j++)cout<<"\*(p+"<<j<<")="<<\*(p+j)<<endl; system("pause"); }// end main طباعة محتوى المصفوفة باستخدام اسمها ودليلها طباعة محتوى المصفوفة باستخدام اسمها كمؤشر طباعة محتوى المصفوفة باستخدام مؤشر كاإسم لها طباعة محتوى المصفوفة باستخدام مؤشر لها**

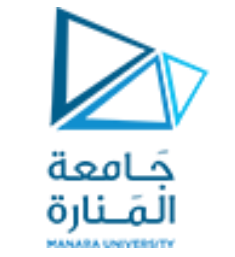

The Relation Between Pointers And Arrays **4 والمصفوفات المؤشرات بين العالقة**

**نتائج المثال :**

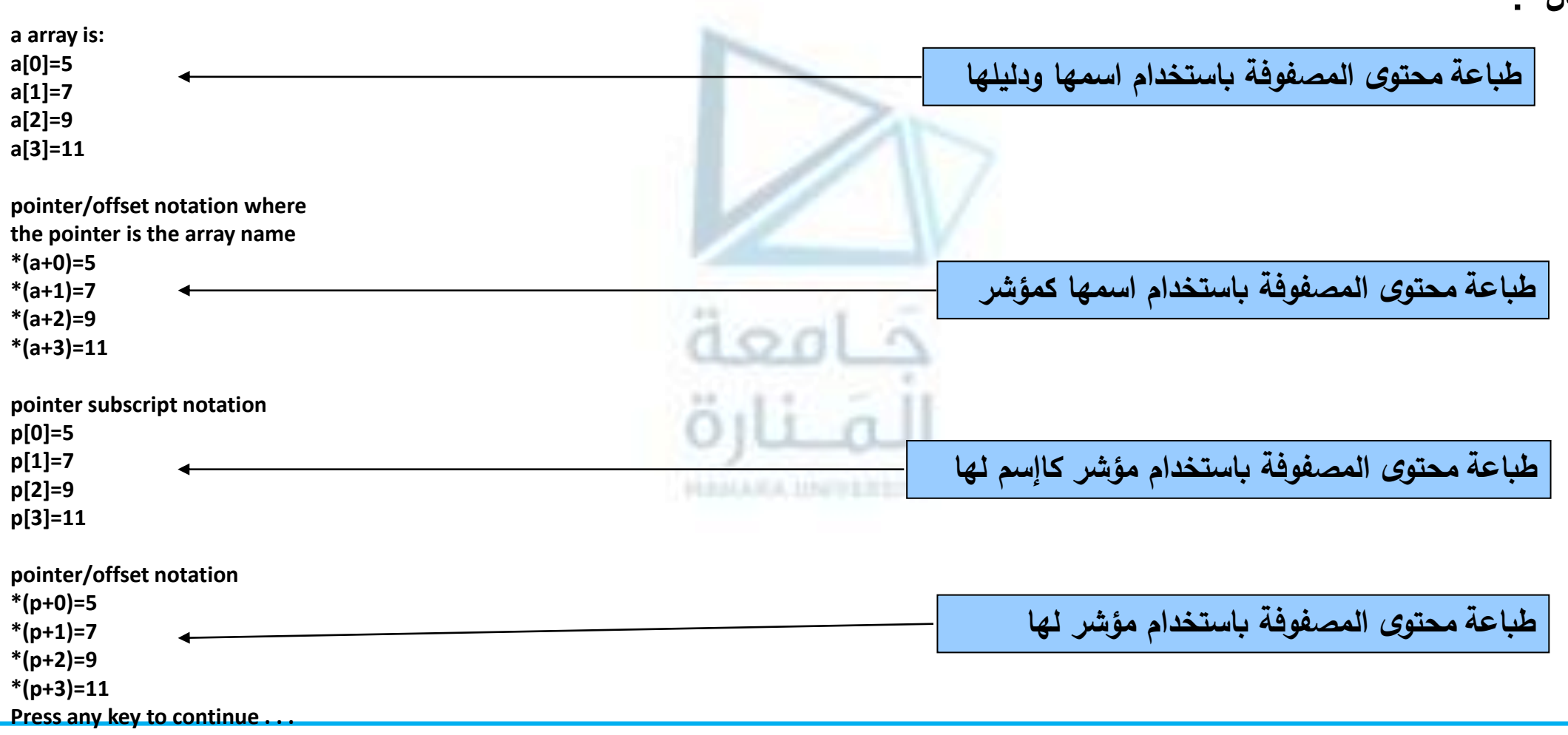

<https://manara.edu.sy/>

The Relation Between Pointers And Arrays **4 والمصفوفات المؤشرات بين العالقة** حَـامعة **المثال التالي يوضح هذه العالقة مصفوفة ثنائية البعد :** المَـنارة #include "stdafx.h" #include<iostream> using namespace std; void main() {const int n=2; const int m=3;  $int a[n][m];$  int  $i,j;$ cout<< "enter a ["<<n<<"]["<<m<<"]"<<endl;  $for(i=0;i$  $for(j=0;j cin>>a[i][j];$ cout<<"a array is:"<<endl; **طباعة عناصر المصفوفة باستخدام اسمها**  $for(i=0;i$  ${ for (j=0; j cout<<a[i][j]<<" "; cout<<endl;$  $for(i=0;i< n;i++)$ **طباعة عناوين عناصر المصفوفة**  ${ for (j=0; j$  $c$ out<<\*(a)+(m\*i)+j<<" "<<\*(\*(a)+(m\*i)+j)<<endl; system("pause"); **طباعة عناصر المصفوفة**}// end main

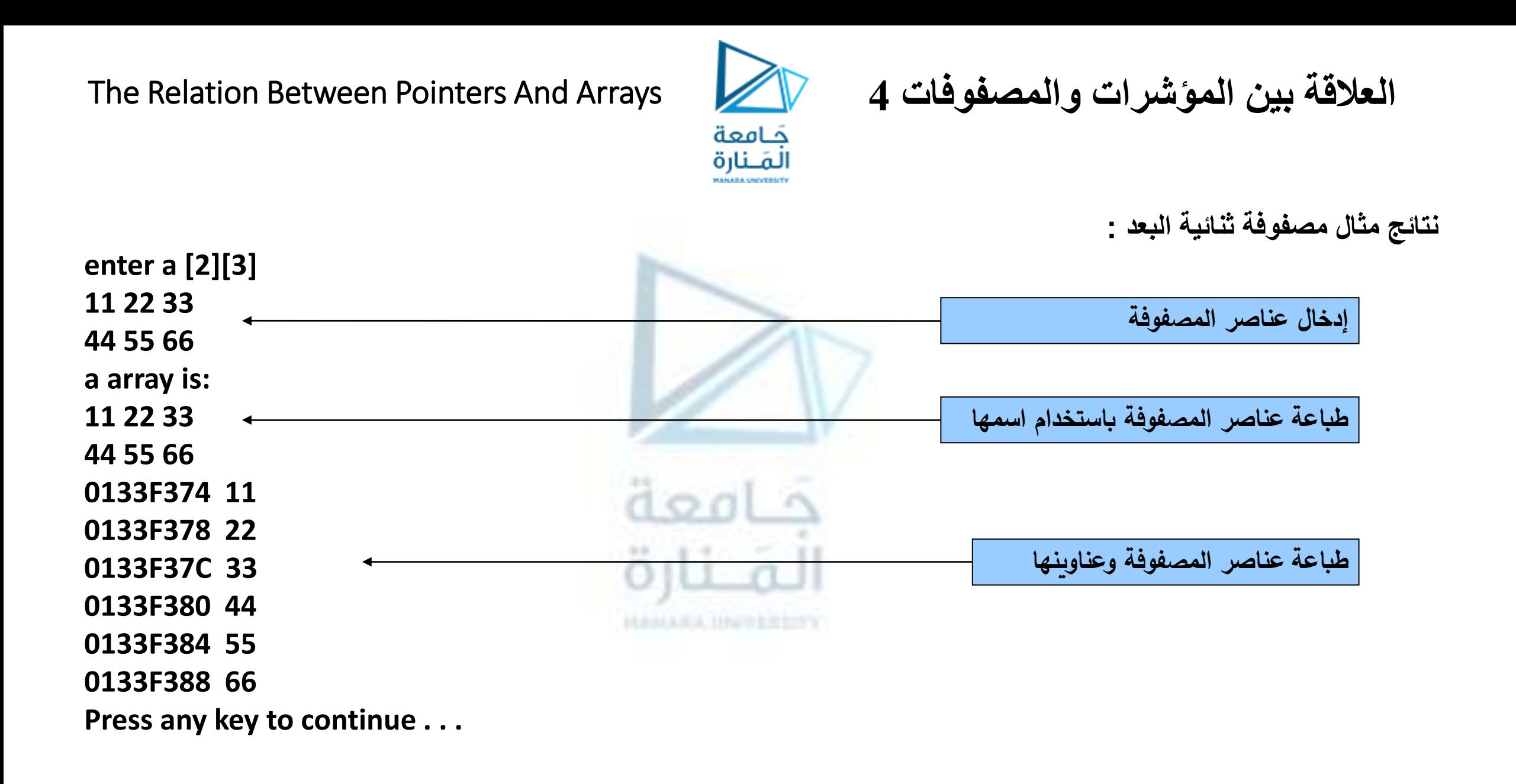

**}**

**إعادة مؤشر من التابع 1** Function From Pointer Returnning

**من الممكن أن تكون القيمة العائدة من التابع مؤشراً عندئذ البد أن يتم التصريح عن التابع على النحو التالي : type \*function\_name(parameter\_lists)**

**يقوم البرنامج التالي بالبحث عن سلسلة ضمن سلسلة أخرى ويعيد تابعه loc مؤشراً على مكان وجود السلسلة الجزئية ضمن األخرى.**

```
#include "stdafx.h"
#include<iostream>
using namespace std;
int*loc(int*a1,int *a2,int n1,int n2)
      {int *endl=a1+n1;
             for(int *p1=a1;p1<endl;p1++)
              if(*p1==*a2)
                    { int j;
                    for( j=0;j<n2;j++)
                           if(p1[j]!=a2[j])break;
                           if(j==n2)return p1;
                    }
             return 0;
```
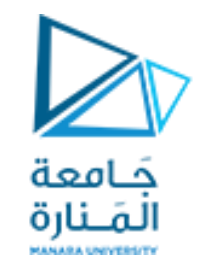

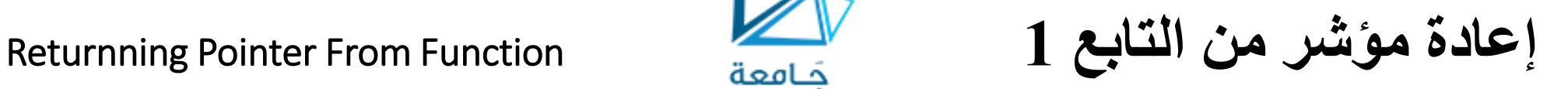

```
void main()
```

```
{
      int a1[9]={11,11,11,11,11,22,33,44,55};
      int a2[5]={11,11,11,22,33};
      cout<<"array a1 begins at location\t"<<a1<<endl;
      cout<<"array a2 begins at location\t"<<a2<<endl;
           int *p=loc(a1,a2,9,5);
      if(p){
            cout<<"array a2 found at location\t"<<p<<endl;
            for(int i=0;i<5;i++)
            cout<<"\t"<<&p[i]<<":"<<a2[i]<<endl;
            }
      else cout<<"not found.\n";
system("pause");
}// end main
```
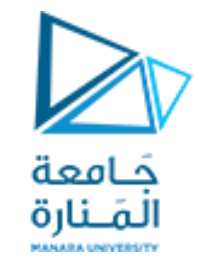

**إعادة مؤشر من التابع 2** Function From Pointer Returnning

**نتيجة تنفيذ التمرين:**

**array a1 begins at location 00F9EFD4 array a2 begins at location 00F9EFF8 array a2 found at location 00F9EFDC 00F9EFDC:11 00F9EFF8:11 00F9EFE0:11 00F9EFFC:11 00F9EFE4:11 00F9F000:11 00F9EFE8:22 00F9F004:22 00F9EFEC:33 00F9F008:33**

**Press any key to continue . . .**

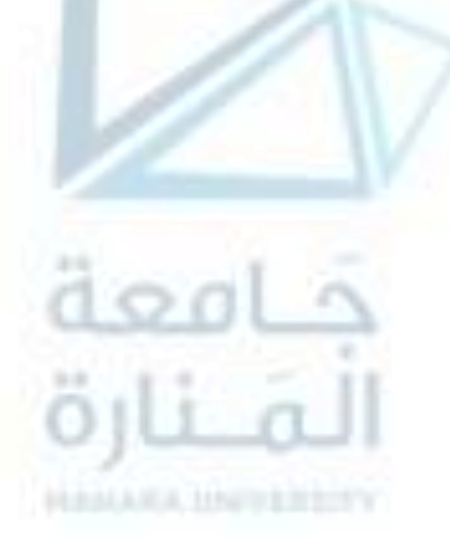

```
إستخدام المؤشرمع المكدس 1 LIFO
                                      كامعة
                                      المَـنارة
            مثال يوضح كيفية الاستفادة من stack ومبدأ LIFO في عملية  تحويل العدد من النظام العشري إلى النظام الثنائي:
#include "stdafx.h"
#include<iostream>
#include<stdlib.h>
using namespace std;
const int stacksize=50;
int*p ; int stack[stacksize];
void push (int i){ if (p==(stack+stacksize))
{ cout<<"stack over flow"; exit(1); }
*p=i; p++;
}
void pop(int &i) {if(p==stack)
{cout<<"stack under flow";exit(1);}
p--;i=*p;
}
```
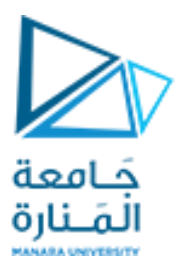

**إستخدام المؤشرمع المكدس 1** LIFO

```
void main()
{
int x;int i,n=0;
while(1)
{ cout <<"enter positive number:"; cin >>x; cout<<endl;
if (x<0) break;
p=stack;
if (x==0)cout<<"0";
while (x!=0)i=x\%2; push(i); n++; x=x/2;while (n>0)
{ pop(i); conv\{i\} { " : n - j }cout<<endl; }
system("pause");
}// end main
```
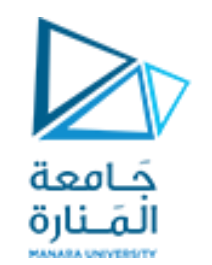

**إستخدام المؤشرمع المكدس 1** LIFO

**سنحصل على النتيجة التالية:**

**enter positive number:23**

**1 0 1 1 1 enter positive number:123**

**1 1 1 1 0 1 1 enter positive number:2444**

**1 0 0 1 1 0 0 0 1 1 0 0 enter positive number:-1**

**Press any key to continue . . .**

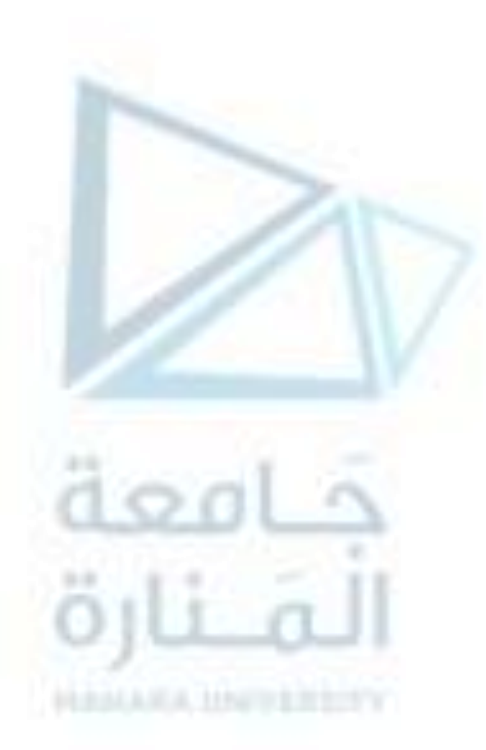

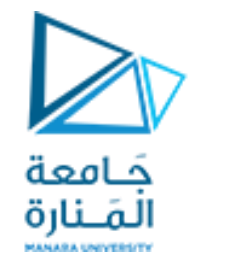

Calling Function By Pointer **بالمؤشر التابع إستدعاء**

ذكرنا سابقاً طرق استدعاء التابع وذكرنا أنه يمكن استدعاء التابع بالعنوان ولهذا الاستدعاء نوعان الاستدعاء بالمرجع والاستدعاء **بالمؤشر.** عند استدعاء التابع بالموشر يجب على التابع الذي يتلقى عنواناً لوسيط فعلى أن يتضمن في تعريفه موشراً كوسيط شكلي.

**على سبيل المثال ، ليكن البرنامج التالي :**

```
#include<iostream.h>
void cube(int *p) { *p=*p* *p* *p; }
```

```
void main()
```

```
{ int number=5; cube(&number);
cout<<"5 power 3 = "<<number<<endl;
```
**}** في هذا المثال يتضمن إعلان التابع cube الموشر int \* p الذي يتلقى عنوان المتغير الفعلى al ( & number ) الذي خصصت له القيمة 5 ويتم داخل التابع cube تم تغيير القيمة التي يشير إليها المؤشر إلى 125 أي 5\*5\*5 لذلك أصبح p يشير إلى **القيمة 125 وطالما أن p يشير إلى المتغير number لذلك أصبحت قيمة number هي .125 لنحصل على هذه القيمة ال بد من طباعة number بعد استدعاء التابع cube .** Using The Const Qualifier With Pointers **1 المؤشرات مع** const **الواصف إستخدام**

**إذا سبق الواصف const متغير محدد ما وعند المحاولة لتغيير قيمتة فإن المترجم يلتقط هذه المحاولة ويمنع القيام بها مرسالً إما رسالة تحذير أو خطأ حسب نوع هذا المترجم، هذا ويمكن استخدام المؤشر مع const في أربعة أشكال: -1 مؤشر غير ثابت لمعطيات غير ثابتة.**

نحصل على أعلى مستوى للوصول ( أي يمكن تغيير المعطيات باستخدام المؤشرات عليها ويمكن أيضاً تغيير وجهة المؤشر ليؤشر على **معطيات أخرى (.ال يتضمن التصريح عن المؤشر غير الثابت على المعطيات غير الثابتة على الواصف const .**

**-2 مؤشر غير ثابت لمعطيات ثابتة.**

تستخدم للتأشير على معطيات ثابتة ذات نمط معين ويمكن تغييرها لتؤشر على معطيات أخرى لها نفس النمط ولكن لا يمكن تغيير **المعطيات المؤشر عليها. ;p \* int const**

**-3 مؤشر ثابت لمعطيات غير ثابتة.**

يقوم بالتأشير دوماً على نفس موضع الذاكرة الذي يمكن تغيير المعطيات المخزنة فيه باستخدام المؤشر ويذكرنا هذا النوع من الموشرات بأسماء المصفوفات التي هي عبارة عن موشرات ثابتة على أول عنصر من عناصرها، ويمكن الوصول إلى كافة عناصر **المصفوفة وتغييرها باستخدام اسم المصفوفة ودليل هذه العناصر.;p const \* int**

**-4 مؤشر ثابت لمعطيات ثابتة.**

تؤمن أقل إمكانيات الوصول للمعطيات، تؤشر المؤشرات السابقة دوماً على نفس الموضع من الذاكرة وتبقى المعطيات فى ذلك الموضع على حالها دون تغيير، يستخدم هذا النوع من الموشرات لتمرير مصفوفة إلى تابع يقوم باستعراض عناصرها بالاعتماد على أدلة العناصر ولا يستطيع تغيير قيم هذه العناصر كما هو الحال عند طباعة عناصر المصفوفة أو البحث عن عنصر ضمن مصفوفة **const int \* const p;**

Using The Const Qualifier With Pointers **2 المؤشرات مع** const **الواصف إستخدام**

يمكن إيضاح استخدام الواصف const مع الموشرات من خلال المثال ا<mark>ليه نارة</mark>.<br>يمكن إيضاح استخدام الواصف const مع الموشرات من خلال المثال السامل التالي الذي يتضمن الأشكال الأربعة وقد نفذت التعبيرات الممكنة عليها **أما التعبيرات الخاطئة فقد كتبت كتعليق :**

```
#include "stdafx.h"
#include<iostream>
using namespace std;
void main() {
    int x =23;int *p =&x;
   cout<<"x="<<x<<<" and *p="<<*p<<endl;
   cout<<"&x="<<&x<<" and p="<<p<<endl;
   cout<<" p is non_constant pointer to non-constant data"<<endl;
   cout<<"which is x so p and x can be changed."<<endl;
   ++x;++p;
   cout<<"after x++ : x="<<x<<endl; cout<<"after p++ : p="<<p<<endl<<endl;
       int * const cp=&x;
              cout<<"x="<<x<<" and cp="<<cp<<endl;
       cout<<" cp is constant pointer to non-constant data"<<endl;
       cout<<"which is x so only x can be changed ."<<endl;
```
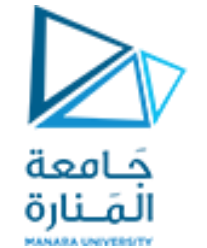

Using The Const Qualifier With Pointers 3 **المؤشرات مع** const **الواصف إستخدام**

```
++x;
```

```
//++cp;error C2166:l-value specifies const object
cout<<"after x++ : x="<<x<<"\n\n\n";
```

```
const int y=44; const int *pc=&y;
cout<<"y="<<y<<" and pc="<<pc<<endl;
cout<<" pc is non_constant pointer to constant data"<<endl;
cout<<"which is y so only pc can be changed."<<endl;
```

```
pc++; //(*pc)++;error C2166:l-value specifies const object
cout<<"after pc++ :pc="<<pc<<endl;
cout<<endl;
```

```
const int* const cpc=&y;
    cout<<"y="<<y<<" and cpc="<<cpc<<endl;
cout<<" cpc is constant pointer to constant data"<<endl;
cout<<"which is y so cpc and y can not be changed ."<<endl;
  //++(*cpc);error C2166:l-value specifies const object
    //++cpc;error C2166:l-value specifies const object
system("pause");
}// end main
```
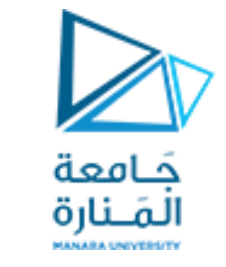

Using The Const Qualifier With Pointers 5 **المؤشرات مع** const **الواصف إستخدام**

**x=23 and \*p=23 &x=00F3EE8C and p=00F3EE8C p is non\_constant pointer to non-constant data which is x so p and x can be changed. after x++ : x=24 after p++ : p=00F3EE90**

**x=24 and cp=00F3EE8C cp is constant pointer to non-constant data which is x so only x can be changed . after x++ : x=25**

**y=44 and pc=00F3EE78 pc is non\_constant pointer to constant data which is y so only pc can be changed. after pc++ :pc=00F3EE7C**

**y=44 and cpc=00F3EE78 cpc is constant pointer to constant data which is y so cpc and y can not be changed . Press any key to continue . . .**

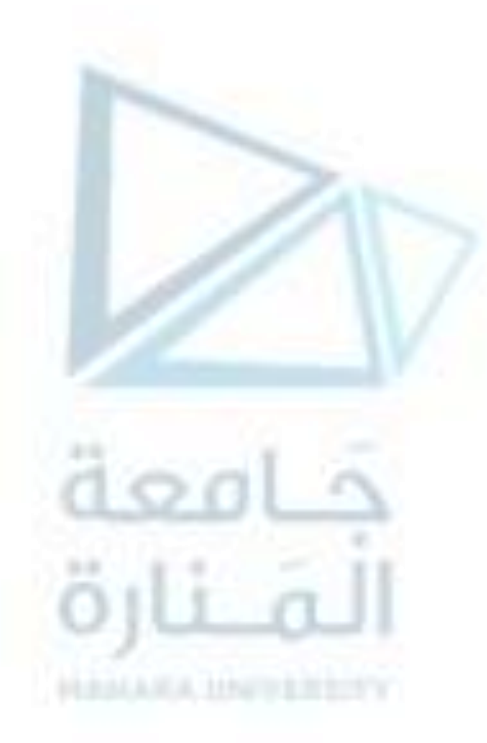

**توابع التخصيص الديناميكي** Functions Allocation Dynamic

الصَّنارة<br>حالما تتم عملية الترجمة للبرامج المكتوبة بلغة ++C، تقوم هذه البرا<del>مج بت</del>نظيم ذاكرة الحاسب إل*ى* أربع مناطق:

- ✓ **منطقة تحمل البرنامج المكتوب )code program).**
- ✓ **منطقة تحمل المتحوالت الشاملة (variables global).**
	- ✓ **منطقة تعمل كمكدس)stack).**
	- ✓ **منطقة تعمل كمكوم )heap).**

**والمكوم هو المساحة من الذاكره الحره والتي يتم إدارتها بواسطة توابع التخصيص الديناميكي delete و new.**

يقوم التابع new بتخصيص صريح لذاكرة المؤشر نفسه، فهو يعيد في المؤشر عنوان مجموعة من 5 بايت غير مخصصة بالذاكرة، حيث s هو حجم النوع الذي يشير إليه الموشر، تنسيب هذا العنوان للموشر يضمن أن القيمة التي يشير إليها الموشر غير مستخدمه بواسطة **متغير أخر.**

**يستخدم التابع new كمايلي:**

**حيث تم بداية اإلعالن عن مؤشر إلى النوع الصحيح اسمه p. يقوم int new بتخصيص عنوان 4 بايت من الذاكرة الحره )حجم النوع الصحيح( إلى المؤشر p، هذا التخصيص يمكننا من تحميل القيمة 3 في العنوان السابق. األسطر الثالثة السابقة يمكن كتابتها بالشكل:**

**int\*p=new int; \*p=3;**

**p=new int; \*p=3;**

**كذلك هذين السطرين يمكن أن يكتبا بالشكل: ;(3)int new=p \*int**

Problems with pointer **المؤشرات مشاكل**

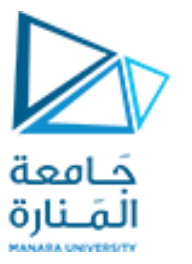

- **ال شيء يسبب المتاعب كاستخدام المؤشر الذي لم يعط قيمة ابتدائية ويمكننا القول أن للمؤشرات مزيج من الميزات الحسنة والسيئة؟**
- **فبينما تمدنا المؤشرات بطاقة عظيمة وهي ضرورية في أكثر البرامج إال أن القيمة الخاطئة للمؤشر من الصعب جدا كشفها.**
- ليس المؤشر بحد ذاته مشكلة, بل المشكلة هي أنه في كل مرة تنجز فيها عملية ما على المؤشر فإننا نقرأ أو **نكتب في جزء ما من الذاكرة؟**
	- **إذا كنا نقرأ منه فأسوأ ما يمكن أن يحدث هو أن نحصل على قيمة عديمة المعنى.**
		- **عندما نكتب فقد نكتب فوق جزء آخر من برنامجنا أو معطياتنا.**
	- **وهذا ال يظهر إال بعد تنفيذ البرنامج وقد يتطلب منا معرفة مكان الخطأ كما ذكرنا سابقا .**
		- **من أكثر األخطاء الناجمة عن استخدام المؤشرات شيوعا ما يلي:**
		- **- الخطأ الناجم عن عدم تهيئة المؤشر)pointer uninitialized) .**
	- **- الخطأ الناجم عن عدم فهم كيفية استخدام المؤشرات هذا موضح في البرنامج التالي.**

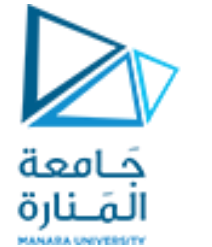

Problems with pointer **المؤشرات مشاكل**

**-1 الخطأ الناجم عن عدم تهيئة المؤشر)pointer uninitialized) .**

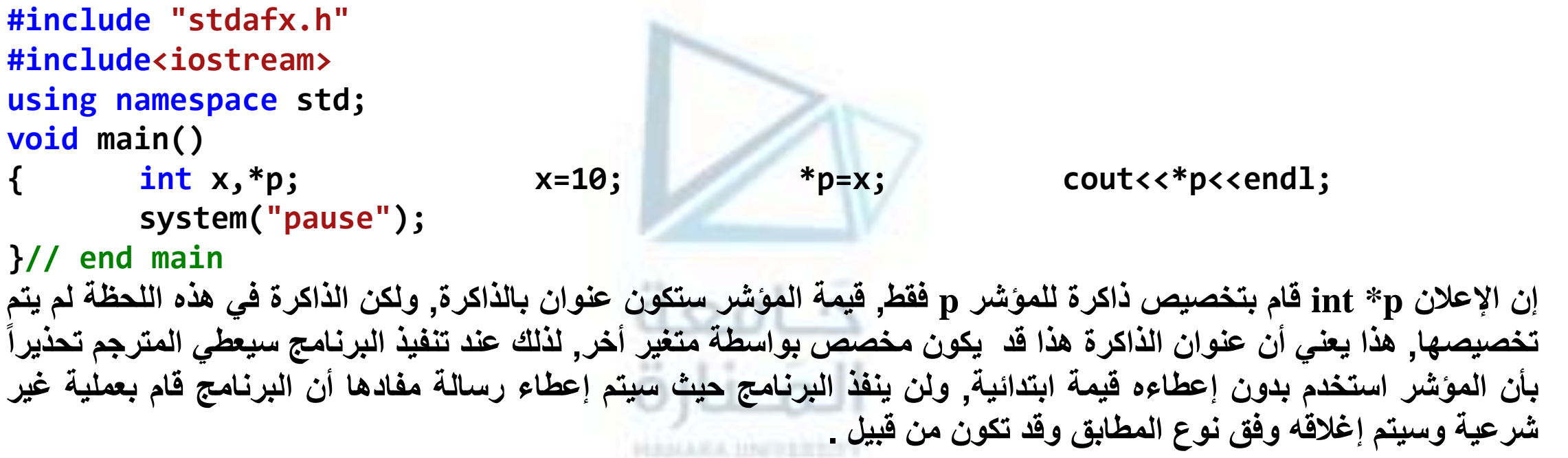

**An unhandled exception of type 'System.NullReferenceException' occurred in pointerAndString.exe**

**Additional information: Object reference not set to an instance of an object.**

**لتصحيح البرنامج البد من كتابة العبارة التالية بعد اإلعالن عن x وp:; x=&p**

```
Problems with pointer المؤشرات مشاكل
                                            حَـامعة
                                            المَـنارة
                     -2 الخطأ الناجم عن عدم فهم كيفية استخدام المؤشرات هذا موضح في البرنامج التالي.
#include "stdafx.h"
#include<iostream>
using namespace std;
void main()
        { int x,*p; x=10; p=x; // p=%&x
        cout<<*p<<endl;
        system("pause");
}// end main
اِالبرنامج واضح أن المقصود منه هو طباعة قيمة x, لكنه لن ينفذ لأن المترجم سيعطى خطأ وهو عدم إمكانية التحويل من النمط
                                             الصحيح إلى النمط مؤشر للنمط الصحيح ورسالة الخطأ هي التالية:
error C2440: '=' : cannot convert from 'int' to 'int *'
Conversion from integral type to pointer type requires reinterpret_cast, C-style cast or 
function-style cast
 كما 

هذا البرنامج ينفذ بشكل صحيح ويطبع القيمة 10 إذا تم اإلسناد قبل الطباعة وليس ما بعد التعريف مياشرتا
                                                                                 في الحاله السابقة:
```
**p=&x;**

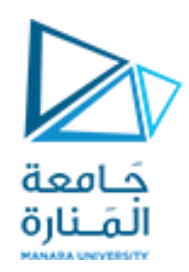

**بعض اآلسئله للحل**

- **.1 مثال يوضح تطبيق مفيد لصف المؤشرات, و يمكن من ترتيب صف بطريقة غير مباشرة . بتغيير المؤشرات من تحريك العناصر نفسها للعناصر بدال**
- **.2 استخدام صف من المؤشرات للتوابع: أنه يمكن أن يطلب من مستخدم اختيار أحد الخيار ات ضمن قائمة ما ) يمكن اختيار من 1 حتى 5 خيارات (, ويتعامل كل خيار من الخيارات السابقة مع تابع محدد, إلنجاز ذلك يمكن استخدام مؤشر على كل تابع من التوابع المعرفة, وتخزن ضمن مصفو فة من المؤشرات على توابع, ويستفاد من خيار المستخدم على أنه دليل عنصر المصفوفة المطلوب والذي هو عبارة عن مؤشر على التابع المطلوب استدعاؤه.**
	- **.3 تطوير تمرين إستخدام المؤشرمع المكدس ليتعامل مع مختلف أمظمة العد مثل رباعي، ثماني، سداسي عشر.**

```
Non-constant pointer to non-constant data 1 المؤشرات مع const الواصف إستخدام
                                      حَـامعة
   الشكل العام ;p * int ( أي غياب الواصفة نستطيع تغيير القيمة وتغيير موضع المؤشر(
#include "stdafx.h"
#include<iostream>
using namespace std;
void changetopositive(int *p)
{for(int i=1;i<=6;i++) { *p=-1*(*p); ++p; } }
void main(){ int a[]={-5,-6,-7,-8,-9,-10};int i; cout<<"a array : ";
for( i=0;i<6;i++) cout<<a[i]<<" "; cout<<endl;
changetopositive(a);
cout<<"a array after the change is :"<<endl;
for(i=0;i<6;i++) cout<<a[i]<<" "; cout<<endl;
system("pause"); }// end main
a array : -5 -6 -7 -8 -9 -10
a array after the change is :
5 6 7 8 9 10
Press any key to continue . . .
```
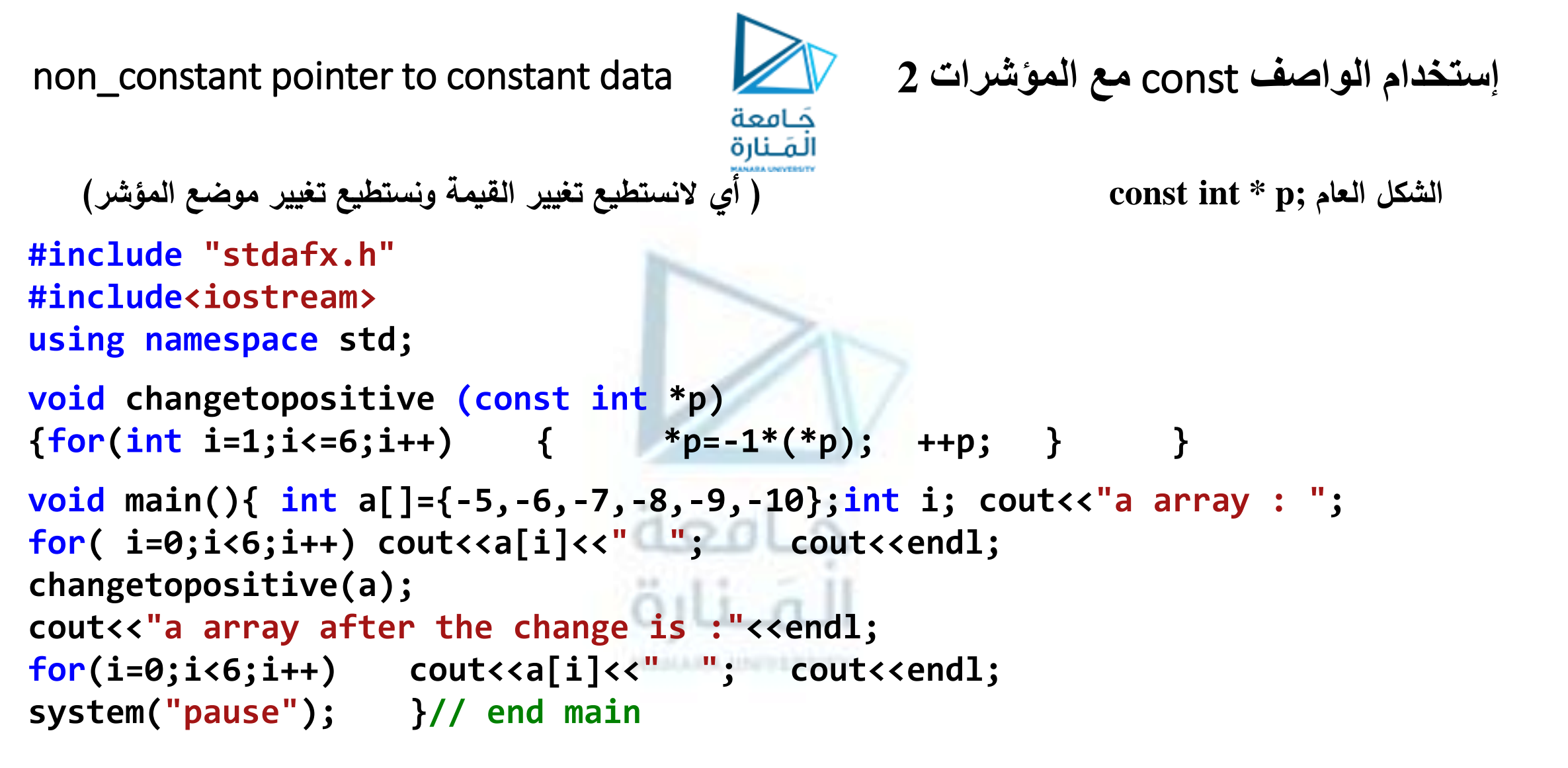

**سنحصل على رسالة الخطأ التالية:**

**error C3892: 'p' : you cannot assign to a variable that is const**

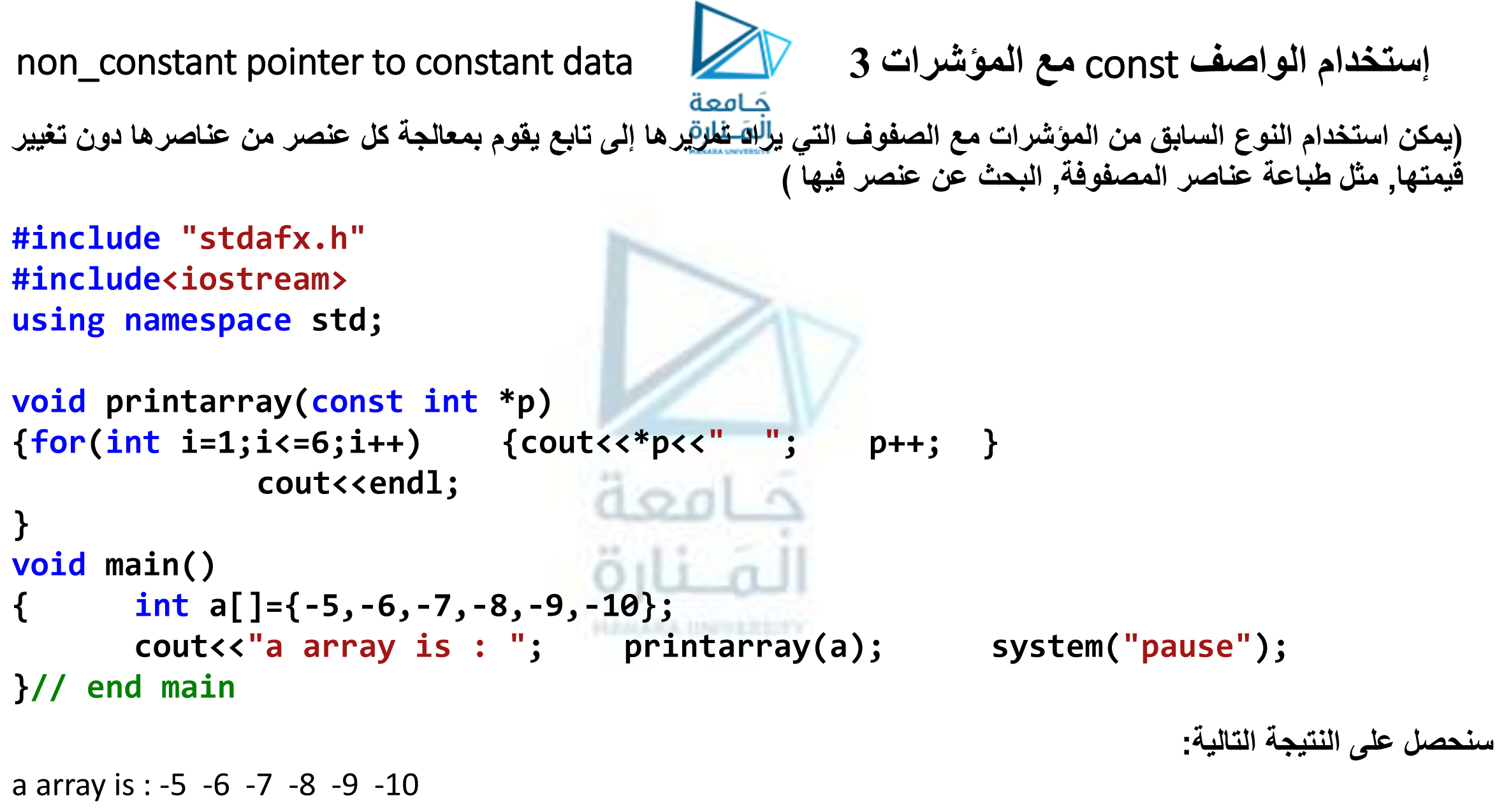

Press any key to continue...

```
constant pointer to non-constant data 4 المؤشرات مع const الواصف إستخدام
                                       حَـامعة
  الشكل العام ;p const *int ( أي نستطيع تغيير القيمة و ال نستطيع تغيير موضع المؤشر(
#include "stdafx.h"
#include<iostream>
using namespace std;
void changetopositive( int* const p)
           { for(int i=0;i<6;i++) *(p+i)=-*(p+i);}
void main()
      { int i, a[]={-5,-6,-7,-8,-9,-10}; cout<<"a array is : ";
for( i=0;i<6;i++)cout<<a[i]<<" "; cout<<endl;
changetopositive(a); cout<<"a array after the change is : ";
for(i=0;i<6;i++)cout<<a[i]<<" ";cout<<endl; system("pause");
}// end main
                                                    ال يمكن استخدام ++Pوسنحصل على النتيجة التالية :
a array is : -5 -6 -7 -8 -9 -10
a array after the change is : 5 \times 7 \times 9 \times 10Press any key to continue . . .
```
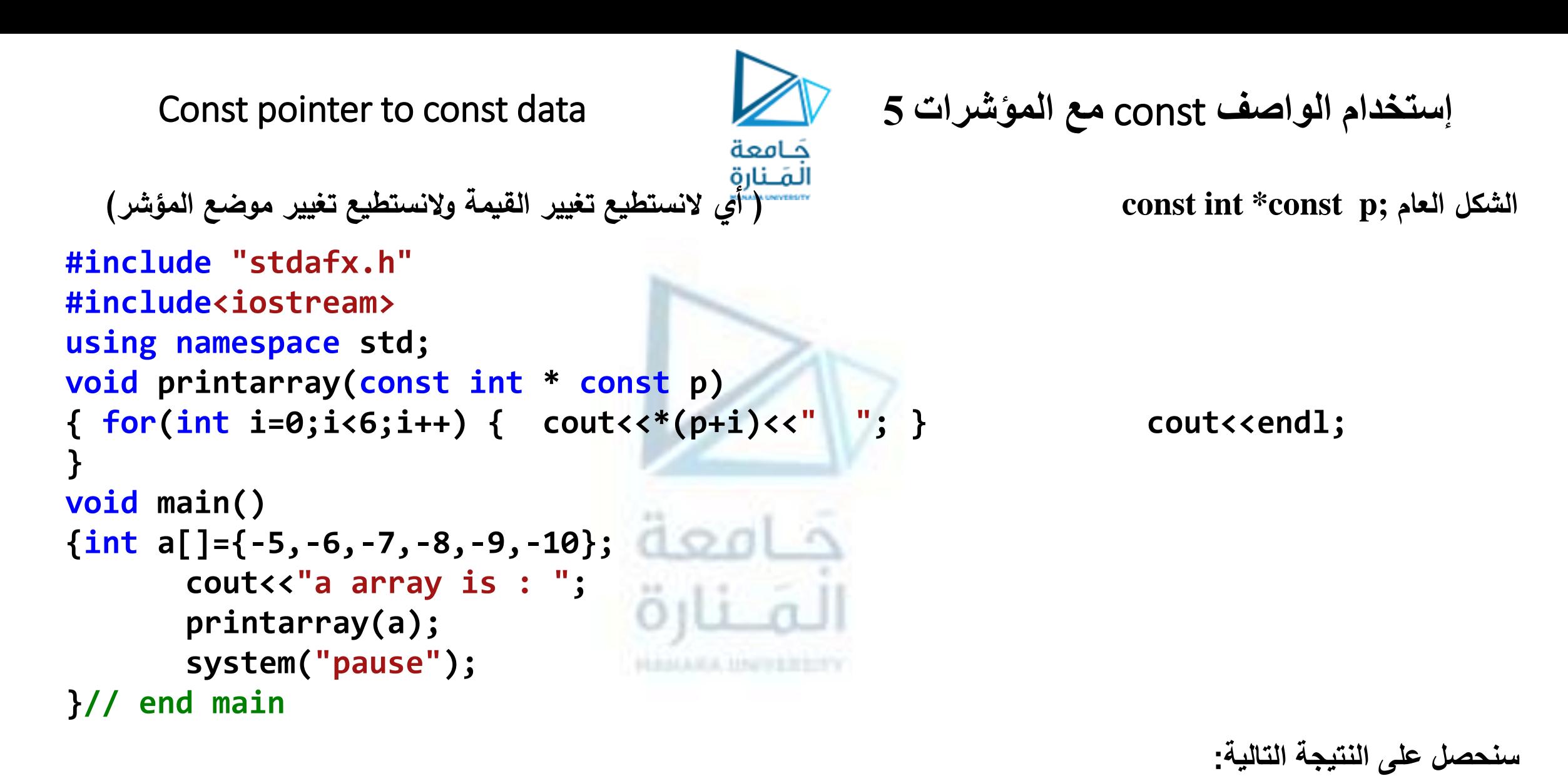

a array is : -5 -6 -7 -8 -9 -10 Press any key to continue . . .

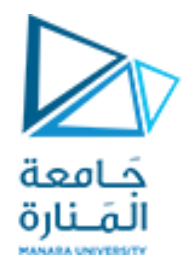

# انتهت محاضرة األسبوع 1

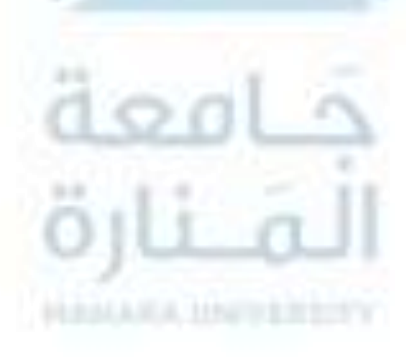

<https://manara.edu.sy/>